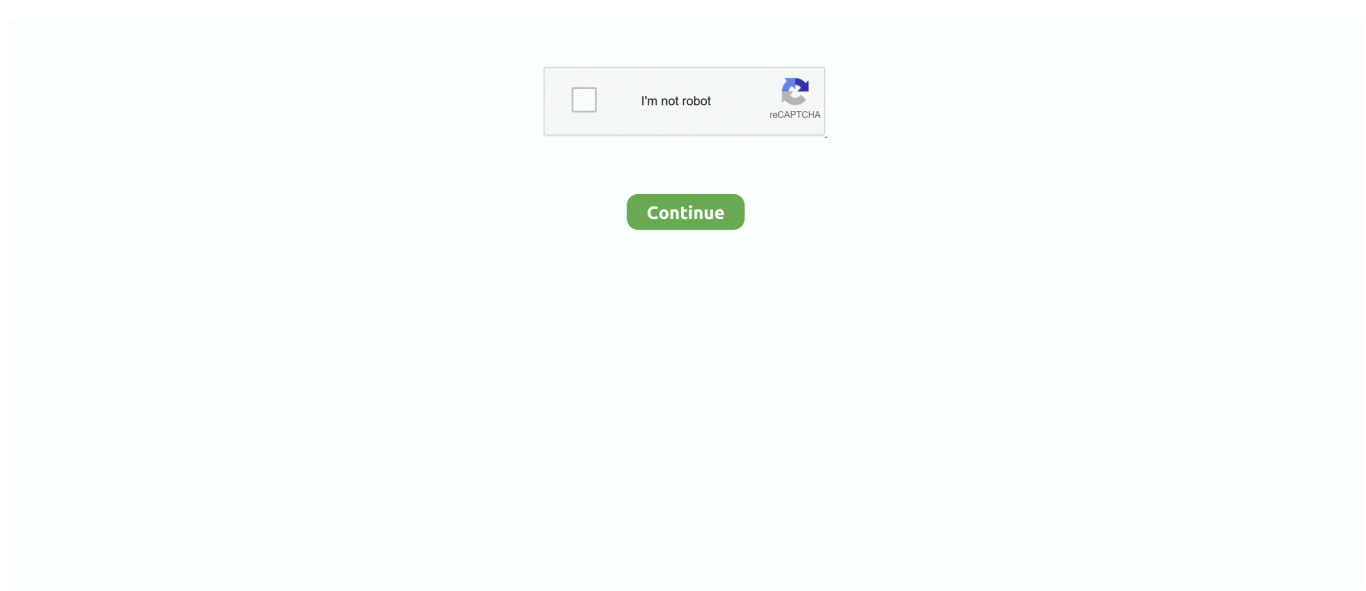

## **File Transfer To Harddrive App For Mac**

Apple doesn't provide a way to export the text files from its Notes app, so you'll need to either keep using iCloud.. If you don't want to use an intermediate external hard drive or NAS to copy the data back and forth, you can just connect the new and old drives together using either a simple USB-to-SATA/IDE adapter or cable, a laptop hard drive enclosure (which holds the old hard drive and connects it to your laptop via USB), or a laptop hard drive upgrade kit.. com or copy and paste the notes that you want to keep MORE: Windows 10: Full Review.

## **slow file transfer hard drive**

slow file transfer hard drive, hard drive file transfer speed, file transfer to external hard drive, transfer file hard drive, why is file transfer so slow, file hard drive transfer, how to transfer files to a hard drive external, how to do a hard drive transfer

## **file transfer to external hard drive**

## **why is file transfer so slow**

d70b09c2d4

[http://dylawsdrifmal.ml/beltamyc/100/1/index.html/](http://dylawsdrifmal.ml/beltamyc/100/1/index.html)

[http://baslelygaty.tk/beltamyc23/100/1/index.html/](http://baslelygaty.tk/beltamyc23/100/1/index.html)

[http://orunenfros.ga/beltamyc8/100/1/index.html/](http://orunenfros.ga/beltamyc8/100/1/index.html)